Bericht Nr. 1/2009 Dieter Gloede · Anne König · Helmut Peschke

**Hinweise zur Gestaltung wissenschaftlicher Arbeiten in den Studiengängen der Druck- und Medientechnik der Beuth Hochschule für Technik Berlin** 

Juli 2009

Berichte aus der Druck- und Medientechnik Beuth Hochschule für Technik Berlin

ISSN 1864-5915

Diese Unterlage wurde in ihrer ersten Fassung 2007 von Prof. Ursula Drees, Prof. Dr. Dieter Gloede, Prof. Dr. Anne König und Prof. Dr. Helmut Peschke unter Nutzung der Arbeitsunterlage von Prof. Dr. Helmut Peschke zur Gliederung des Praxisberichtes und der Arbeitsunterlage zum Verfassen von Bachelor- und Masterarbeiten des FB I von Prof. Dr. Dieter Gloede zusammen gestellt. Sie ist in der hier von Prof. Dr. Dieter Gloede, Prof. Dr. Anne König und Prof. Dr. Helmut Peschke aktualisierten Form als Hilfsmittel für Studierende des Studiengangs Druck- und Medientechnik der Beuth Hochschule für Technik Berlin gedacht. Eine andere Form sollte auf jeden Fall mit dem Betreuer / der Betreuerin abgestimmt werden.

Verbesserungsvorschläge nehmen die Autoren gerne entgegen.

#### *Impressum*

#### **Herausgeber:**

Prof. Dr. Anne König Prof. Dr. Helmut Peschke Beuth Hochschule für Technik Berlin Luxemburger Str. 10 13353 Berlin

#### **Redaktion:**

Prof. Dr. Anne König Tel.: +49 30 4504-5252 Fax: +49 30 4504-2001 E-Mail: anne.koenig@beuth-hochschule.de Internet: www.dmt-berlin.de

Verantwortlich für den Inhalt sind die Autoren/Autorinnen der Berichte. ISSN 1864-5615 (Print)

# **Inhalt**

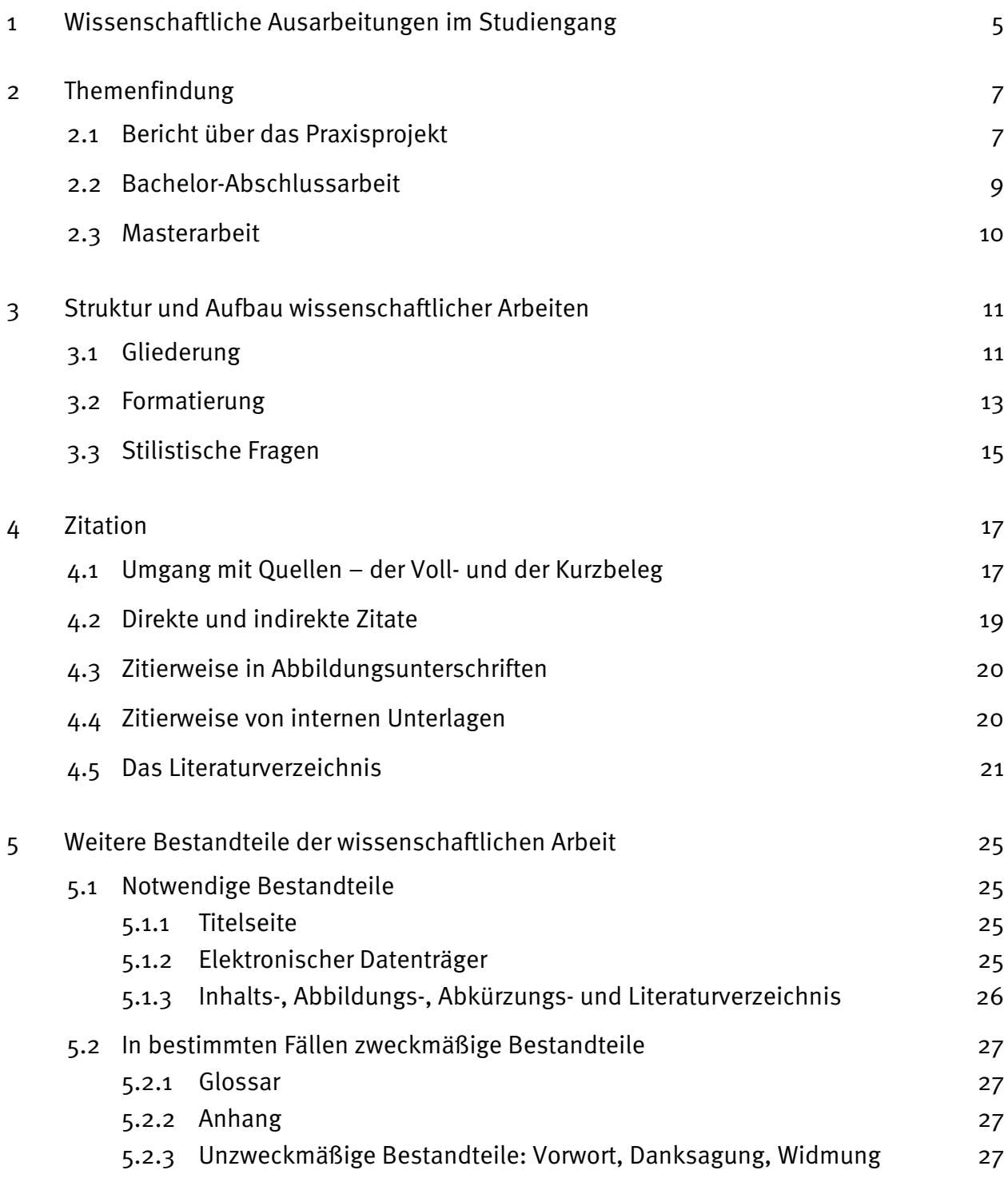

"Nicht weil es schwer ist, wagen wir es nicht, sondern weil wir es nicht wagen, ist es schwer", Seneca (ca. 1 bis 65 n. Chr.)

# **1 Wissenschaftliche Ausarbeitungen im Studiengang**

Während des Studiums werden mehrere schriftliche Ausarbeitungen erstellt, zum Beispiel die schriftliche Fassung eines Referates, die Erstellung eines Style Guides, die Ausarbeitung eines Angebotes für eine Webseite oder Protokolle im Rahmen von Übungen. Die jeweiligen Lehrkräfte werden dazu spezielle Hinweise geben.

Die hier vorliegende Arbeitsunterlage bezieht sich speziell auf folgende schriftliche Ausarbeitungen in den Studiengängen der Druck- und Medientechnik der Beuth Hochschule für Technik Berlin:

- Bericht über das Praxisprojekt im 5. Semester des Bachelorstudiums;
- Abschlussarbeit im 6. Semester des Bachelorstudiums und die
- Master Thesis im 4. Semester des Masterstudiums.

Alle Arbeiten müssen wissenschaftlichen Ansprüchen genügen. Die folgenden Hinweise sollen helfen, formale Mängel bei der Erstellung dieser Arbeiten zu vermeiden. Darüber hinaus gehende inhaltliche Fragen bedürfen einer individuellen Klärung und sollten mit dem/der Praktikumsbetreuer/in bzw. der betreuenden Lehrkraft der Abschlussarbeit besprochen werden.

Die folgenden Regeln zur formalen Gestaltung entsprechen den an deutschen Hochschulen allgemein üblichen Standards. Dies schließt aber keineswegs aus, dass einzelne Betreuer bzw. Betreuerinnen hiervon abweichende und/oder ergänzende Anforderungen an die Arbeit stellen. Besonders bei der Master-Thesis sollte deshalb in jedem Fall nicht nur die inhaltliche, sondern auch die formale Gestaltung der Arbeit mit ihrem Betreuer bzw. ihrer Betreuerin abgesprochen werden.

Die Anforderungen an den Umfang und die Recherchetiefe der drei wissenschaftlichen Ausarbeitungen sind aufsteigend (vgl. Tabelle).

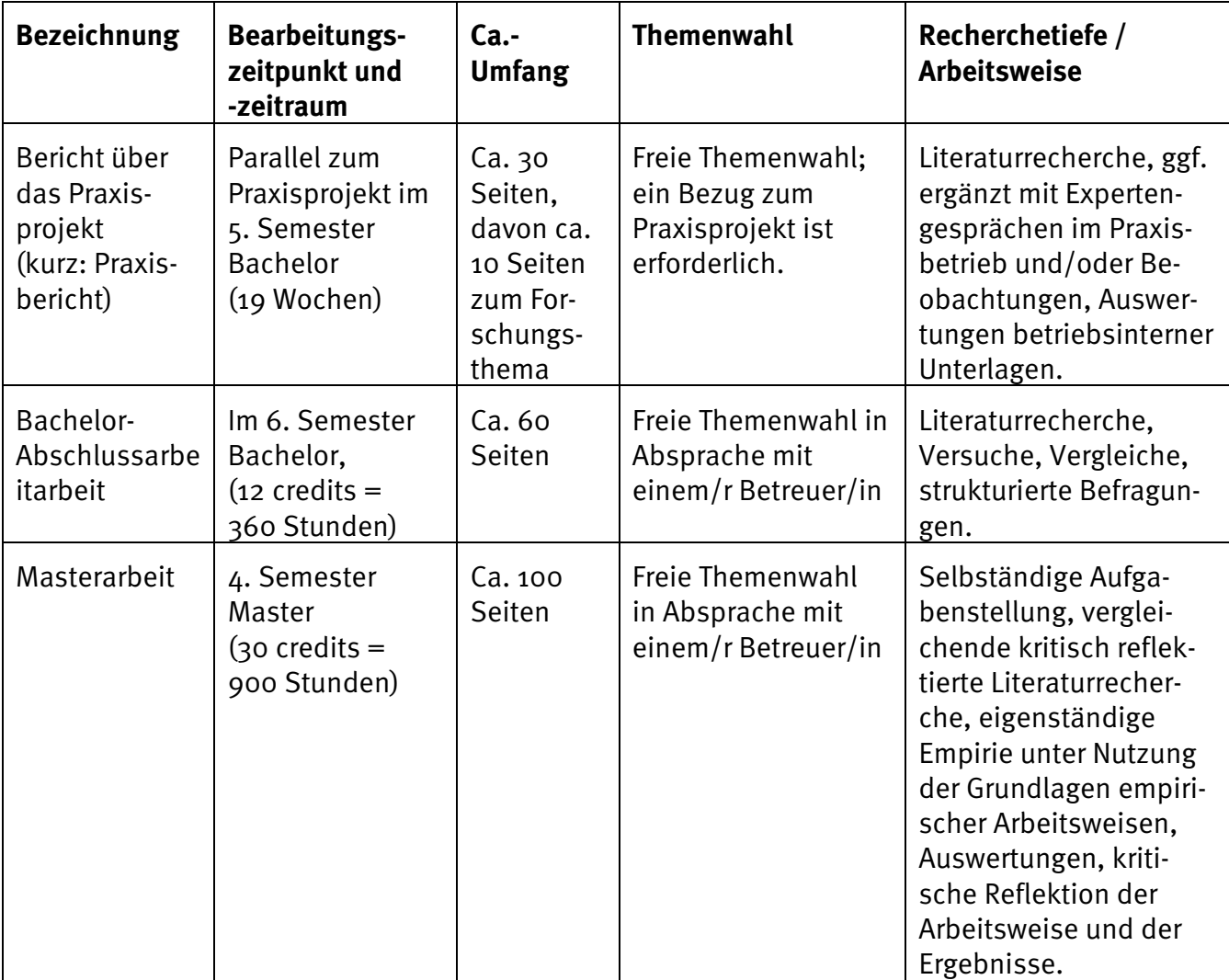

Tabelle 1 Vergleichende Übersicht wissenschaftlicher Arbeiten im Studiengang Druck- und Medientechnik

# **2 Themenfindung**

Für alle hier behandelten wissenschaftlichen Arbeiten gilt freie Themenwahl, soweit das Thema dem Sachgebiet "Druck- und Medientechnik" zuzuordnen ist. Bei Abschlussarbeiten stimmen sie dieses Thema mit einem von ihnen gewählten Betreuer / Betreuerin ab.

## **2.1 Bericht über das Praxisprojekt**

Der Bericht über das Praxisprojekt enthält zum einen beschreibende Elemente ihres Betriebes und ihrer dortigen Arbeitsaufgabe; zum anderen ein Forschungsthema, das sie während der Durchführung ihres Praktikums selbständig anhand von Literaturrecherchen und evt. ergänzenden betrieblichen Expertenbefragungen, Beobachtungen und Unterlagensichtungen bearbeiten.

Das Forschungsthema für den Praktikumsbericht wird von ihnen selbst gewählt. Ein Zusammenhang mit ihrer betrieblichen Praxisaufgabe wird vorausgesetzt. Ziel ist es, sich mit der wissenschaftlichen Bearbeitung eines Fachgebietes vertrauter zu machen und die Erkenntnisse mit der Alltagspraxis in Bezug setzen zu können.

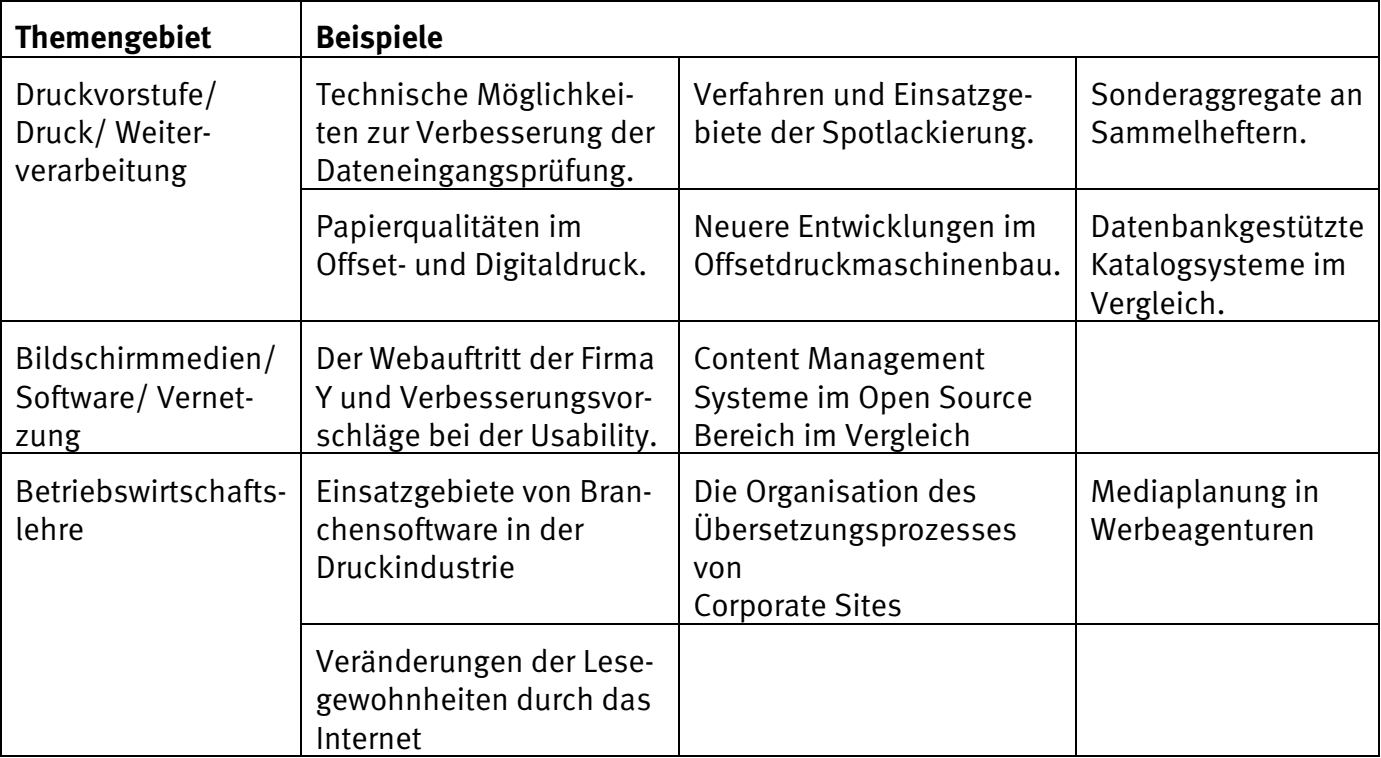

Die Tabelle 1 zeigt mögliche Beispiele für ein in den Praktikumsbericht integriertes Forschungsthema.

Tabelle 2 Beispiele für Forschungsthemen im Praktikumsbericht

Folgende Gliederung wird für den Bericht vorgeschlagen:

- 1. Unternehmen
	- \_ Geschäftszweck, Produkte und Dienstleistungen
	- \_ Das Unternehmen in der Branche
	- \_ Corporate Identity
	- \_ beabsichtigte Entwicklung des Unternehmens, der Produkte, ...
	- \_ Aufbau-/Ablauforganisation im Überblick
	- \_ Einordnung des eigenen Arbeitsplatzes
- 2. Eigene Tätigkeit(en)/Projekte
	- \_ Tätigkeit 1 (evtl. Ergebnisse als Beilage)
	- \_ Tätigkeit 2 (evtl. Ergebnisse als Beilage)
	- \_ Tätigkeit n (evtl. Ergebnisse als Beilage)
- 3. Bewertung (auch subjektiv)
	- \_ Ablauf, Probleme?
	- \_ neue Erkenntnisse
	- \_ Was gefiel, was war schlecht
	- \_ Vorschlag für Änderung
	- \_ plus allem, was auffiel und wert ist festgehalten zu werden
- 4. Stand der Forschung
	- \_ Darstellung eines Fachgebietes im Überblick
	- \_ Übliche Arbeitsweisen, verschiedene Verfahren
	- \_ evtl. Einordnung/Bewertung betrieblicher Prozesse

Anhang

\_ Literaturverzeichnis

Praxisberichte werden von dem/r betrieblichen Betreuer/in unterschrieben. Das erfolgt zweckmäßig auf dem letzten Blatt des Berichtes unter der Zeile "Bericht gelesen und zur Kenntnis genommen".

## **2.2 Bachelor-Abschlussarbeit**

Die Themenfindung zur Bachelor-Abschlussarbeit ist in Abstimmung mit einem/r Betreuer/in ebenfalls frei.

Mögliche Untersuchungsfelder sind:

- Themenstellungen aus einem Praxisbetrieb (ihr Praktikumsbetrieb oder ein anderes Unternehmen der Branche)
- Themenstellungen aus den Laboren und Forschungsgebieten des Studiengangs
- Aktuelle Fragestellungen der Branche
- Vergleichende Untersuchungen

Mögliche Untersuchungsobjekte sind:

• Vertiefte Betrachtung rund um das gewählte "Projekt Produkterstellung"

Zusätzlich zur Literaturrecherche erfordert die Bachelorarbeit immer die Anwendung einer Untersuchungsmethode.

Mögliche Untersuchungsmethoden sind:

- Technische Versuche und messtechnische Auswertungen
- Vergleichende Analysen von Eigenschaften / Funktionen
- Strukturierte Expertenbefragungen / Interviews
- **Prozessanalysen**
- Gestalterische Versuche und Auswertungen

Daneben können auch (wie in der Masterarbeit) in begrenztem Umfang eigene Entwicklungen beschrieben werden, bspw. die Gestaltung einer eigenen Schrift etc.

Folgender Aufbau wird für den Bericht vorgeschlagen:

Einleitung

- \_ Zielsetzung / Aufgabenstellung / Fragestellung
- \_ Motivation / Hintergrund
- \_ Vorgehensweise / Aufbau der Arbeit

Stand der Forschung

\_ Darstellung des Fachgebietes im Überblick

- \_ Darstellung des Fachgebietes unter dem Spezialaspekt A
- \_ Darstellung des Fachgebietes unter dem Spezialaspekt B

Beschreibung des Untersuchungsfeldes / Untersuchungsobjektes

Beschreibung der Untersuchungsmethode

Darstellung der Erkenntnisse

Vergleich der Erkenntnisse mit dem Stand der Forschung, Fazit, Ausblick

# **2.3 Masterarbeit**

In der Masterarbeit wird eine praxisnahe Fragestellung aus dem Fachgebiet der Druck- und Medientechnik mit wissenschaftlichen Untersuchungsmethoden ähnlich der Bachelorarbeit bearbeitet. Wesentliche Unterschiede zur Bachelorarbeit sind

- der wissenschaftliche Anspruch und Neuigkeitsgrad der Fragestellung;
- die Tiefe der Literaturrecherche und
- die Tiefe der Anwendung der Untersuchungsmethoden.

Aufgrund der längeren Bearbeitungszeiten können auch fragebogengestützte Untersuchungen durchgeführt werden.

# **3 Struktur und Aufbau wissenschaftlicher Arbeiten**

## **3.1 Gliederung**

Gliederungen sollten weder überfrachtet noch unterbestimmt sein. Als Faustregel gelten fünf bis sieben Kapitel mit zwei bis sechs Unterpunkten.

Die Gliederung kann numerisch, alphabetisch oder iconographisch erfolgen. Die bekannteste Darstellung ist die Folgende:

```
1 ... 
   1.1 ... 
         1.1.1 ... 
         1.1.2 … 
   1.2 ... 
2 ...
```
Eine logisch einwandfreie Gliederung ist für eine inhaltlich überzeugende Argumentation unerlässlich. Dazu gehören u. a.:

 Die Kapitel- und Abschlussüberschriften sollen Aufschluss über den konkreten Inhalt des jeweiligen Textteils geben ("sprechende Titel")

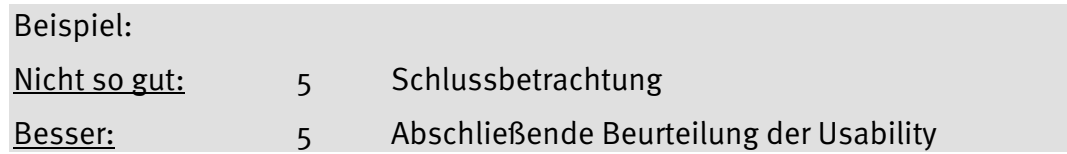

 Inhaltliche Überschneidungen zwischen den Abschnitten (und deren Überschriften) sind zu vermeiden. Auch sollte darauf geachtet werden, dass ein eindeutiger inhaltlicher Zusammenhang zwischen den Gliederungspunkten besteht. Bereits aus dem Inhaltsverzeichnis muss der Leser den "roten Faden" in der Argumentation des Verfassers bzw. der Verfasserin erkennen können.

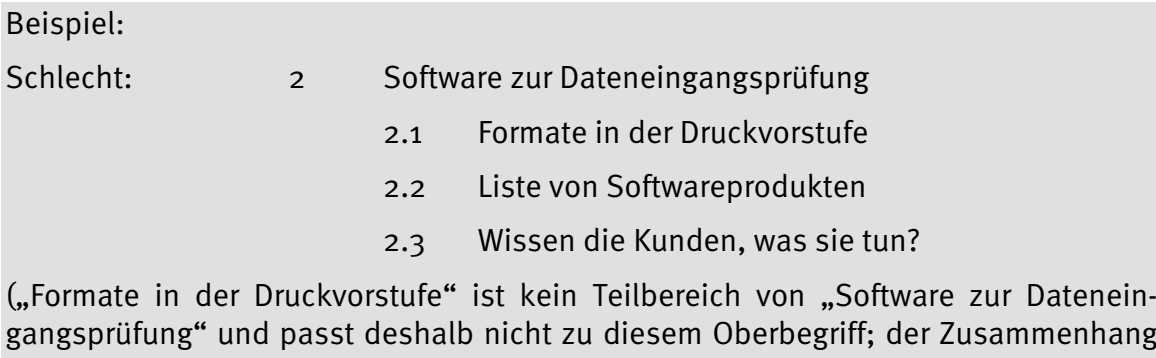

gangsprüfung" und passt deshalb nicht zu diesem Oberbegriff; der Zusammenhang zwischen "Formate" und "Liste" ist unklar; Fragezeichen erfüllen ihren Zweck in den Schlagzeilen der Boulevardpresse, aber nicht in einer wissenschaftlichen Ausarbeitung.)

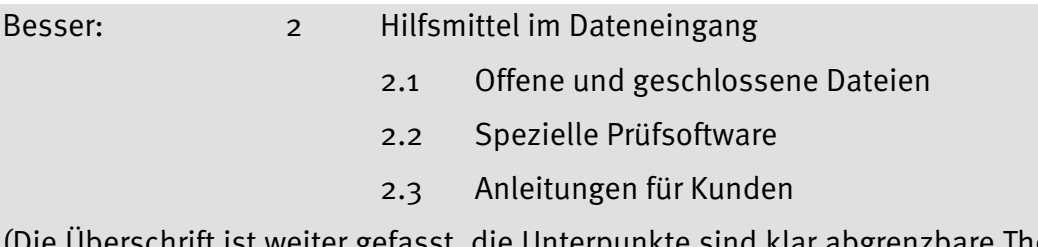

ιπ ist weiter gefasst, die Unterpunkte sind klar abgrenzbare Themenbereiche)

- Jede Gliederungsebene umfasst mindestens zwei Abschnitte, es muss also zum Beispiel auf "1.1.1" auch "1.1.2" folgen. Andernfalls ist die weitere Untergliederung des Abschnittes "1.1" unlogisch.
- Die häufig gestellte Frage "Wie stark muss ich den Text untergliedern?" lässt sich nicht pauschal beantworten. Grundsätzlich gilt, dass eine Häufung von Abschnitten, die nur aus wenigen Zeilen bestehen, den Text ebenso unübersichtlich macht wie Abschnitte, die sich über fünf Seiten und mehr erstrecken. Die Länge einzelner Abschnitte kann allerdings in Abhängigkeit von der inhaltlichen Struktur des Textes relativ stark voneinander abweichen. Die Zahl der Untergliederungen eines Kapitels sollten bei Texten bis 60 Seiten nicht höher als drei (1.1.3); bei Masterarbeiten nicht höher als vier (1.1.1.4) liegen.

# **3.2 Formatierung**

Wissenschaftliche Arbeiten von Studierenden des Studiengangs Druck- und Medientechnik werden nicht nur nach der inhaltlichen und formalen Leistung, sondern zusätzlich, wenn auch in geringem Umfang, nach der äußeren Gestaltung beurteilt. Dabei sollte – wie bei allen Gestaltungsarbeiten – auf den späteren Nutzen Rücksicht genommen werden. Wenn nicht aufgrund des Themas eine alternative Gestaltungsform gewählt werden sollte (dann bitte in Absprache mit dem Betreuer / der Betreuerin), sollten folgende Standards eingehalten werden:

- Format DIN A  $\Delta$
- zwei- oder einseitiger Ausdruck, Rand für Anmerkungen des Lesers / der Leserin
- durchpaginiert
- Papier 80 g/m<sup>2</sup> bis max. 100 g/m<sup>2</sup>
- CD mit vollständigem Text als PDF integriert
- gutes Aufschlagverhalten
- Klebebindung (nicht Wire-O)
- Umschlag/Deckel mit Name und Titel, evtl. auch mit Rückenbeschriftung

Für die typografische Gestaltung wird auf die entsprechenden Fachinhalte im Studium verwiesen. Hier nur ein paar erinnernde Hinweise:

## **Absatzformatierung**

Ein ausreichender Zeilenabstand ist der Lesbarkeit des Textes sehr förderlich, im Format DIN A 4 sind häufig die Zeilen sehr lang, deshalb ausreichenden Durchschuss wählen. Einzelne Grundschrift-Absätze werden nicht durch Leerzeilen getrennt, sondern durch Einzug der ersten Zeile.

## **Zeichenformatierung**

Es sollte eine klar lesbare Schriftart gewählt werden. Systemschriften wie Arial, Times New Roman, oder Verdana sind nur ein Notbehelf. Es können auch phantasievollere Schriftarten verwendet werden, die gut lesbar sind oder Klassiker wie die Helvetica, die Garamond, eine Gill oder Officina Sans, Univers oder eine Palatino. Die Avant Garde ist eher nicht so schön zu lesen, das gleiche gilt für die Futura, die einen nicht so guten Schriftausgleich im Fliesstext aufweist. Eine Frutiger ist gut ausgereift und durchgefeilt. In diese Kategorie fällt auch die Thesis Sans oder die Weidemann oder die Hausschrift der Beuth Hochschule, die Meta, in der dieser Text geschrieben ist.

Als Schriftgrad empfiehlt sich 9 bis 10 pt. Der zweckmäßige Schriftgrad hängt aber auch von der gewählten Schriftart ab: Dieser Text ist in der Meta Normal Roman mit Schriftgrad 12 pt formatiert.

Abschnittsüberschriften können durch Fettdruck hervorgehoben werden. Eine zusätzliche Abstufung der Überschriften auf unterschiedlichen Gliederungsebenen ist durch die Schriftgröße möglich.

Es sollte auf keinen Fall versucht werden, die Gesamtseitenzahl der Arbeit durch eine Platz sparende oder eine besonders raumgreifende Formatierung des Textes an die geplante Vorgabe anzupassen!

## **Formatierung von Abbildungen und Tabellen**

Durch aussagekräftige und übersichtlich gestaltete Abbildungen und ggf. auch Tabellen werden die beschriebenen Sachverhalte oft erheblich besser veranschaulicht als durch eine rein verbale Argumentation. Für die Formatierung von Abbildungen und Tabellen lassen sich allerdings nur schwer allgemein gültige Standards definieren. Grundsätzlich gilt jedoch, dass die eigenständige Erstellung von farbigen Grafiken nur dann sinnvoll ist, wenn deren Nachvollziehbarkeit durch die farbliche Differenzierung einzelner Elemente tatsächlich entscheidend verbessert werden kann. Ansonsten empfiehlt es sich, mit einfarbigen Grafiken und Tabellen zu arbeiten und damit zusätzlichen Arbeitsaufwand und erhöhte Ausdruckkosten zu vermeiden.

# **3.3 Stilistische Fragen**

Stilistische Fragen können hier nicht im Einzelnen erörtert werden. Dennoch sei auf folgende allgemeine Anforderungen an die sprachliche Qualität einer wissenschaftlichen Ausarbeitung hingewiesen:

**Sachlichkeit:** Eine inhaltlich ausgewogene Argumentation erfordert eine gewisse kritische Distanz gegenüber dem behandelten Thema. Diese geistige Haltung sollte auch durch einen angemessenen Sprachstil zum Ausdruck kommen. So wird z. B. die Ich-Form in der Bachelor-/Masterarbeit nicht verwendet, da sie dem Text einen subjektiven Charakter verleiht. Ähnliches gilt für Formulierungen in Frageform ("Wie kann dieses Problem gelöst werden?") und andere Stilmittel, durch die eine persönliche Beziehung zwischen dem Inhalt einerseits und dem Verfasser bzw. dem Leser andererseits hergestellt wird.

Beispiel:

Nicht so gut:

 "Da ich mehr als 50 Ausschreibungen zum Thema Werbedienstleistungen auf die angewandte Vergabeart hin untersucht habe, musste ich feststellen, dass der Wettbewerbliche Dialog bis zum gegenwärtigen Zeitpunkt noch keine Rolle spielt".

Besser:

"Auch wenn der Wettbewerbliche Dialog seit 2005 im deutschen Vergaberecht eingeführt wurde, spielte diese Vergabeform bei einer für diese Arbeit durchgeführten Stichprobe von 50 Ausschreibungen zum Thema Werbedienstleistungen keine Rolle".

In Ausnahmen gibt es Themen, die es inhaltlich ratsam erscheinen lassen, von dieser Regel abzusehen (z. B. die Auseinandersetzung mit der Betriebsübernahme innerhalb der Familie). In solchen Fällen sollten eher emotionale Bestandteile der Arbeit z. B. durch Einzüge, Auszeichnungen (z. B. Kursivschrift) oder Rahmen vom sachlichen Text abgehoben werden.

Im Praxisbericht kann insbesondere bei der Bewertung des Praxisprojekts die Ich-Form gewinnbringend verwendet werden, da hier auch die subjektive Bewertung relevant ist.

**Klarheit:** Allgemeinplätze und mehrdeutige Formulierungen sind Kennzeichen einer inhaltlich unzureichenden Bachelor-/ Masterarbeit.

Beispiele:

Nicht so gut:

- Strategische Planung wird heutzutage immer wichtiger ...  $(\Rightarrow$  Warum denn?),
- Bei der Erfassung des Materialverbrauchs spielen auch die gesetzlichen Vorschriften eine Rolle ...  $(\Rightarrow$  Welche denn?),
- Aufgrund von Problemen mit der EDV konnte bisher nicht ...  $(\Rightarrow$  Was denn für Probleme?).

#### Besser:

- Müller weist auf den wachsenden Stellenwert einer strategischen Ausrichtung von Unternehmen infolge der zunehmenden Wettbewerbsintensität auf den meisten Gütermärkten hin(Müller 2005, S. 16).
- § 241 HGB regelt die Zulässigkeit von Inventurvereinfachungsverfahren ...
- Da die vorhandene Software keinen Datentransfer zwischen Finanzbuchhaltung und Produktionsplanung ermöglicht ...

**Flüssigkeit:** Fehlerhafter oder ungeschickter Satzbau, unklare Bezüge zwischen Sätzen und einzelnen Satzteilen, fehlende Kommata und ähnliche Mängel strapazieren nicht nur die Geduld des Lesers, sondern beeinträchtigen häufig auch die inhaltliche Qualität der wissenschaftlichen Arbeit. Es ist daher empfehlenswert, von vorneherein genügend Zeit zum (wiederholten) Korrekturlesen des fertigen Textes einzuplanen.

# **4 Zitation**

# **4.1 Umgang mit Quellen – der Voll- und der Kurzbeleg**

Alle Gedankengänge, die vom Verfasser bzw. Von der Verfasserin nicht selbst entwickelt wurden, sondern auf fremden Quellen basieren, sind durch entsprechende Quellenhinweise zu kennzeichnen. Geschieht dies nicht, handelt es sich um eine Form von Diebstahl geistigen Eigentums, die nicht als Leistungsnachweis im Sinne der Prüfungsordnung anerkannt werden kann. Die benutzten Quellen müssen exakt nachverfolgt werden können. Vor der Quellenangabe ist ein "vgl." einzufügen, falls der Originaltext nicht wortwörtlich sondern sinngemäß zitiert wird ("indirektes Zitat"). Außerdem sind die genauen Seitenangaben erforderlich und die Quellenangaben müssen übersichtlich, eindeutig und vollständig sein.

Es haben sich zwei alternative Zitierweisen etabliert, der Quellenhinweis in der Fußnote und die sogenannte "Harvad Zitierweise", in der der Quellenhinweis im Fließtext integriert wird.

## **Quellenhinweise in der Fußnote – als Vollbeleg oder als Kurzbeleg**

Hinter das direkte oder indirekte Zitat wird eine Fußnote gesetzt. Auf der gleichen Seite erscheint der Quellenhinweis vollständig ("Vollbeleg") oder in Kurzform ("Kurzbeleg") in der Fußnote. Die Nummerierung der Fußnoten kann für jede Seite gesondert, fortlaufend innerhalb eines Kapitels oder fortlaufend innerhalb des gesamten Textes erfolgen.

## **Harvard Zitierweise als Kurzbeleg**

Bei der Harvard-Zitierweise wird auf Fußnoten verzichtet, die Quellenangaben werden stattdessen in Kurzform und in Klammern gesetzt in den Fließtext integriert. Fußnoten werden dann - wenn überhaupt - nur für zusätzliche Anmerkungen eingesetzt.

## **Gestaltung der Kurzform**

Für die Gestaltung der Kurzform gibt es unterschiedlich ausführliche Varianten:

1. **Die kürzeste Form:** Nachname, Erscheinungsjahr, Seitenzahl. Bei mehr als einem Autor Nachname des Erstgenannten, gefolgt von "u. a.".

Beispiele: (Theisen 2008, S. 130). (Back u. a. 2006, S. 97).

Wenn der Kurzbeleg in der Fußnote erscheint entfällt die Klammer.

2. **Alternativ:** Nachname(n), Erscheinungsjahr, Seitenzahl. Bei bis zu drei Autoren: Nachnamen der Autoren mit Schrägstrich getrennt; bei mehr als drei Autoren Nachname des Erstgenannten, gefolgt von "u. a.".

Beispiel: (Back / Beuttler 2006, S. 97).

Wenn der Kurzbeleg in der Fußnote erscheint entfällt die Klammer.

3. **Ausführlicher (nur bei Beleg in Fußnote):** Wenn die Quellenangaben in Fußnoten erfolgen, kann zusätzlich ein Titelstichwort oder auch der gesamte Titel bis hin zum Vollbeleg genannt werden. Diese Vorgehensweise verursacht nur wenig zusätzlichen Aufwand und erhöht den Informationsgehalt der Quellenangaben: Das Muster ist: Nachname(n), Titel bzw. Titelstichwort, Erscheinungsjahr, Seitenzahl.

Beispiel: ² Back / Beuttler, Handbuch Briefing 2006, S. 97.

Falls mehrere Quellen vom selben Autor mit demselben Erscheinungsjahr zitiert werden, fügt man dem Erscheinungsjahr zusätzlich einen Buchstaben zur eindeutigen Kennzeichnung bei (z. B. (Horváth 2001a, S. 223) und (Horváth 2001b, S. 19).

Bezieht sich eine Aussage auf mehrere Seiten einer Literaturquelle, kann statt der Angabe "S. 97-99" auch geschrieben werden "S. 97ff." ("fortfolgende"). Handelt es sich um eine Aussage, die in der zitierten Quelle auf zwei aufeinander folgenden Seiten dargestellt wird, schreibt man "S. 97f." ("folgende").

Ist eine Literaturquelle nicht namentlich gekennzeichnet (was bei Presseartikeln häufig der Fall ist), so wird der Autorenname durch "o. V." ersetzt ("ohne Verfasser").

Ist der Zeitpunkt der Veröffentlichung nicht erkennbar, so kommt dies in der Angabe "o. J." zum Ausdruck (ohne Jahresangabe).

Ist die Seitenzahl des zitierten Dokumentes nicht erkennbar, so kommt dies in der Angabe "o. S." zum Ausdruck (ohne Seitenzahl). Bei Internetquellen kann darauf verzichtet werden.

Wird der Verfasser einer Literaturquelle nicht namentlich genannt, wohl aber die herausgebende Institution (Firma, Verband etc.), so steht in der Quellenangabe der Name der Institution anstelle des Autorennamens.

Wenn eine Veröffentlichung Teil eines Sammelwerkes mit Beiträgen von mehreren Autoren ist, wird stets der jeweilige Autor, nicht der Herausgeber des Sammelwerkes als Urheber genannt.

Wurde ein Beitrag von mehr als drei Autoren verfasst, so wird nur der Erstgenannte zitiert. Bei bis zu drei Autoren werden ggf. im Kurzbeleg, auf jeden Fall aber im Literaturverzeichnis, alle zwei bis drei Autoren benannt.

Die Herkunft von Informationen aus nicht veröffentlichten, aber schriftlich dokumentierten Quellen ist ebenfalls kenntlich zu machen. Dies betrifft vor allem auch firmeninternes Material inklusive grafischer Darstellungen (z. B. Organigramme) und Tabellen, aber auch andere Abschlussarbeiten und Skripte. Da Verfasser, Titel, Seitenzahlen etc. in solchen Dokumenten häufig nicht explizit genannt werden, reicht ggf. ein Hinweis auf die Art des benutzten Dokumentes.

## Beispiel:

Abbildung 13: Organigramm GGP Pößneck (Bertelsmann, interne Unterlage 2007, o. S.)

Für alle Varianten gilt, dass die kompletten bibliographischen Angaben zu allen verwendeten Quellen in einem gesonderten Literaturverzeichnis aufzuführen sind (vgl. Kapitel 4.5).

## **4.2 Direkte und indirekte Zitate**

Ein direktes Zitat wird in Anführungszeichen (,....") gesetzt (Beispiel 1).

Auslassungen von einem Wort oder mehreren Wörtern im direkten Zitat werden mit drei Punkten (…) kenntlich gemacht (Beispiel 2). Wird ein Teil des Zitates an einer anderen Stelle eingefügt (also z. B. aus grammatikalischen Gründen verschoben), so steht dieses in runden Klammern (Beispiel 2).

Fügt der Autor etwas in das Zitat ein, so schreibt man es in eckige Klammern (Beispiel 3).

Enthält das wörtliche Zitat seinerseits wörtliche Zitate Dritter, so steht dieses in halben Anführungszeichen (, ') (Beispiel 4).

Am Ende des Zitats, nach dem Ausführungszeichen, folgt der Kurzbeleg in Klammern. Erst danach folgt der Abschlusspunkt.

Beispiel 1: direktes Zitat

"Die Anziehung der Zumutbarkeitsschraube ist arbeitsmarktpolitisch völlig überflüssig" (Steinke 1996, S. 71).

Beispiel 2: direktes Zitat mit Auslassung und verschobener Einfügung

Hier findet eine Verschärfung statt, wobei "die Anziehung der Zumutbarkeitsschraube (...) arbeitsmarktpolitisch völlig überflüssig (ist)" (Steinke 1996, S. 71).

Beispiel 3: direktes Zitat mit von ihnen selbst vorgenommener Einfügung

"Die Anziehung der Zumutbarkeitsschraube ist arbeitsmarktpolitisch [und sozialpolitisch] völlig überflüssig" (Steinke 1996, S. 71).

Beispiel 4: direktes Zitat mit eingefügtem Zitat eines Dritten

"Die Anziehung der Zumutbarkeitsschraube ist, um mit den Worten von Dohmen zu sprechen, , arbeitsmarktpolitisch völlig überflüssig' " (Steinke 1996, S. 71).

Direkte Zitate sollten grundsätzlich sehr sparsam verwendet werden. Hin und wieder kann es aber durchaus zweckmäßig sein, mit direkten Zitaten zu arbeiten, zum Beispiel bei der Definition wichtiger Begriffe.

## Beispiel:

\_\_\_

\_\_\_

Back und Beuttler haben sich intensiv mit diesem Problem auseinandergesetzt und definieren ein Briefing sehr treffend mit den "8Ks". Sie sagen: "Ein gutes Briefing ist: **kurz, knapp, klar, konkret, komplett, konstruktiv, konsequent** und **kooperativ**."22

 $22$  Back / Beuttler, Handbuch Briefing 2006, S. 10.

Auf jede Veränderung gegenüber dem Originaltext muss ausdrücklich hingewiesen werden.

Beispiel:

Back und Beuttler sagen: "Ein (...) Briefing ist: kurz, knapp, klar, konkret, komplett, konstruktiv, konsequent und kooperativ."<sup>22</sup>

 $22$  Back / Beuttler, Handbuch Briefing 2006, S. 10, im Original z. T. Fettdruck.

Indirekte Zitate werden nicht in Anführungszeichen geschrieben, ein Hinweis auf die Quelle erfolgt durch Vorschaltung von der Abkürzung vgl. (vergleiche), da es sich 'nur' um eine sinngemäße Wiedergabe des Inhaltes handelt. Indirekte Zitate sind wesentlich häufiger als direkte Zitate.

Beispiel: Kurzbeleg mit vgl.

Arbeitsmarktpolitisch wird die Anziehung der Zumutbarkeitsschraube hingegen als überflüssig dargestellt (vgl. Steinke 1996, S. 71).

Fußnoten bzw. Kurzbelege sind so zu setzen, dass eindeutig erkennbar ist, welche (Teil-) Aussage innerhalb des Textes auf welchen(n) Quelle(n) basiert. Es reicht in der Regel nicht, einen ganzen Textabschnitt mit nur einem Quellenhinweis zu versehen. Wenn eine längere Textpassage inhaltlich an nur eine einzige Quelle angelehnt wird, stellt sich die Frage, ob eine ausreichende Literaturrecherche und eine eigenständige gedankliche Auseinandersetzung mit dem Inhalt überhaupt stattgefunden haben.

So nicht!: Zu Kapitel 2 vgl. Coenenberg 1999, S. 220-244.

Werden hingegen mehrere Quellen verwendet, ist im Einzelnen zu kennzeichnen, welcher Gedankengang aus welcher Quelle stammt.

## **4.3 Zitierweise in Abbildungsunterschriften**

Der oben beschriebene Umgang mit Quellen betrifft auch Abbildungen. Abbildungen ohne Quellenangabe sind eigenständige Leistungen des Verfassers bzw. der Verfasserin der wissenschaftlichen Arbeit und erhalten darum lediglich eine Abbildungsunterschrift, aber keine Quellenangabe. Die Anmerkung "eigene Quelle" ist also überflüssig. Bauen die Abbildungen auf Vorleistungen anderer Autoren auf, so ist dies kenntlich zu machen.

Beispiel: Abbildung 14: Prozess der PDF-Erzeugung (in Anlehnung an: Adobe (Hrsg.) 2007, S. 15)

Ist die gedankliche Nähe zu einer Literaturquelle eher gering, schreibt man "ähnlich" statt "vgl.". Wird die behandelte Thematik in der Literatur uneinheitlich dargestellt, kann auch der Zusatz "anders" zweckmäßig sein.

## **4.4 Zitierweise von internen Unterlagen**

Firmeninterne Unterlagen und andere "graue" Quellen (z. B. andere Abschlussarbeiten, die nicht veröffentlicht wurden) sind der Öffentlichkeit nicht zugänglich und darum auch nicht überprüfbar. Der Verfasser / die Verfasserin ist aber verpflichtet, alle Hilfsmittel zu benennen und muss deshalb auch auf diese Quellen angemessen hinweisen. Dies kann in der methodischen Beschreibung der Arbeit deutlich gemacht werden und/oder es wird sachlich angemessen im Text oder in der Fußnote auf die verwendete Unterlage hingewiesen (vgl. Beispiel). Außerdem kann eine Auflistung im Literaturverzeichnis in einer gesonderten Rubrik sinnvoll sein.

## Beispiel:

Die aktuelle Fassung des Qualitätsmanagementhandbuches empfiehlt in diesen Fällen die Ziehung zusätzlicher Proben.

## **4.5 Das Literaturverzeichnis**

Die Quellen des Gedankengutes, die in eine wissenschaftliche Arbeit eingeflossen sind, sind in einem alphabetisch geordneten Literaturverzeichnis vollständig aufzulisten. Quellen, die man gelesen, aber nicht zitiert hat, gehören nicht ins Literaturverzeichnis.

Bei der Arbeit mit Kurzformen im Fließtext (Harvard-Zitierweise) ist darauf zu achten, eine schnelle Zuordnung der Kurzform im Fließtext zum Vollbeleg im Literaturverzeichnis zu ermöglichen.

## **Nachname, Vorname (Jahr): Vollbeleg ohne Jahr**

Theisen, Manuel Rene (2008): Wissenschaftliches Arbeiten: Technik, Methodik, Form. 14. Aufl., Vahlen, München.

Eine Unterteilung des Verzeichnisses nach der Quellenart (gedruckte Quelle/Internetquelle) ist nicht erforderlich und meist auch nicht sinnvoll.

Für alle Arten von Quellenangaben im Literaturverzeichnis gilt:

- Der Kurzbeleg wird im Literaturverzeichnis um die vollständige(n) Namensangaben verlängert.
- Akademische Titel von Autoren und Herausgebern werden nicht genannt.
- Die Nennung des ggf. vorhandenen Untertitels einer Veröffentlichung ist nur dann geboten, wenn deren Inhalt aus dem eigentlichen Titel nicht erkennbar ist. (z. B. Schreyögg, Georg / Geiger, Daniel: Wenn alles Wissen ist, ist Wissen am Ende nichts?! Vorschläge zur Neuorientierung des Wissensmanagements, in: ...)

Um sicherzustellen, dass eine Quelle mit Hilfe der Angaben im Literaturverzeichnis eindeutig identifiziert werden kann, sind in wissenschaftlichen Texten folgende Darstellungsweise üblich:

## **Monographien (Veröffentlichungen in Buchform, die nur einen zusammenhängenden Text enthalten):**

- Nachname(n) / Vorname(n) des Autors bzw. der Autoren (Erscheinungsjahr):
- vollständiger Titel der Monographie,
- ggf. ... Auflage, (falls mehr als eine Auflage veröffentlicht wurde; wenn möglich ist die aktuellste Auflage des Werkes zu verwenden)
- Erscheinungsort: Verlag oder Verlag, Verlagsort oder Verlagsort

Beispiel:

Theisen, Manuel Rene (2008): Wissenschaftliches Arbeiten: Technik, Methodik, Form. 14. Aufl., Vahlen, München.

## **Beiträge aus Sammelwerken, Handwörterbüchern etc.:**

- Nachname(n) / Vorname(n) des Autors bzw. der Autoren des Beitrags,
- (Erscheinungsjahr) in Klammern, Doppelpunkt
- vollständiger Titel des Beitrags,
- in: Nachname(n) / Vorname(n) des Herausgeber(s) (Hrsg.)
- vollständiger Titel des Sammelwerks,
- ggf. ... Auflage, (falls mehr als eine Auflage veröffentlicht wurde)
- **Erscheinungsort: Verlag oder Verlag, Verlagsort oder Verlagsort**
- Seitenangabe S. ...  $-$  ....

## Beispiel:

Graf von und zu Lerchenfeld, Philipp / Dirscherl, Gertraud (2002): Der Gang an die Börse, in: Dowling, Michael / Drumm, Hans Jürgen (Hrsg.): Gründungsmanagement, Heidelberg, S. 273 – 293.

## **Aufsätze aus Fachzeitschriften:**

- Nachname(n) / Vorname(n) des Autors bzw. der Autoren
- (Erscheinungsjahr) in Klammern, Doppelpunkt
- vollständiger Titel des Aufsatzes,
- in: Titel der Zeitschrift
- Jahrgang (Nr. ... / Erscheinungsjahr),
- Seitenangabe S.  $\dots$   $\dots$ .

## Beispiel:

Rosenstiel, Lutz von / Comelli, Gerhard (2004): Führung im Prozess des Wandels, in: Wirtschaftspsychologie aktuell, 11 (Nr. 1/2004), S.30-34.

## **Zeitungsartikel:**

- Nachname(n) / Vorname(n) des Autors bzw. der Autoren
- (Erscheinungsjahr) in Klammern, Doppelpunkt
- vollständiger Titel des Artikels,
- **In: Titel der Zeitung**
- Jahrgang (Nr. ... vom Erscheinungstag),
- Seitenangabe  $S. \dots \dots$ .

## Beispiel:

Möllhoff, Christine (2004): Die Glückskinder: Neeti gehört in Indien zu den Gewinnern der Globalisierung – mit den Jobs aus dem Westen kommen neue Freiheiten, in: Frankfurter Rundschau, 60 (Nr. 79 vom 2. April 2004), S. 27.

**Graue Literatur** (Veröffentlichungen von Firmen, Hochschulen und anderen Forschungseinrichtungen, die nicht in einem Verlag erschienen sind):

- Nachname(n) / Vorname(n) des Autors bzw. der Autoren
- (Erscheinungsjahr) in Klammern, Doppelpunkt
- vollständiger Titel der Veröffentlichung,
- Schriftenreihe, Band ...,
- ggf. Hochschule, Forschungseinrichtung bzw. herausgebende Institution (falls nicht aus dem Titel der Schriftenreihe erkennbar)
- **Erscheinungsort.**

## Beispiel:

Gabriel, Roland (Hrsg.) (1998): Data Warehouse – Einsatzmöglichkeiten in der Praxis, Ruhr-Universität Bochum, Institut für Unternehmensführung und Unternehmungsforschung, Arbeitsbericht Nr. 70, Bochum.

## **Gesetzestexte:**

- Bezeichnung des Gesetzes mit Kurzbezeichnung
- Datum der Ausfertigung, ggf. letzte Fassung.

## Beispiel:

Gesetz über den Wertpapierhandel (Wertpapierhandelsgesetz – WpHG) in der Fassung der Bekanntmachung vom 9. September 1998.

## **Internetquellen:**

- Nachname(n) / Vorname(n) des Autors bzw. der Autoren des Beitrags
- (Erscheinungsjahr) in Klammern, Doppelpunkt
- vollständiger Titel
- vollständige URL mit Vorsatz: URL Doppelpunkt (Hinweis: aus Layoutgründen kann die URL an einer sinnvollen Stelle in die nächste Zeile fließen, z. B. durch das Setzen eines Leerzeichens).
- **EXEC** [Zugriffsdatum] in eckigen Klammern.

Beispiel:

O`Reilly, Tim (2005): What Is Web 2.0. Design Patterns and Business Models for the Next Generation of Software. URL: http://www.oreillynet.com/pub/a/oreilly/tim/ news/2005/09/30/what-is-web-20.html [04. 06. 2009].

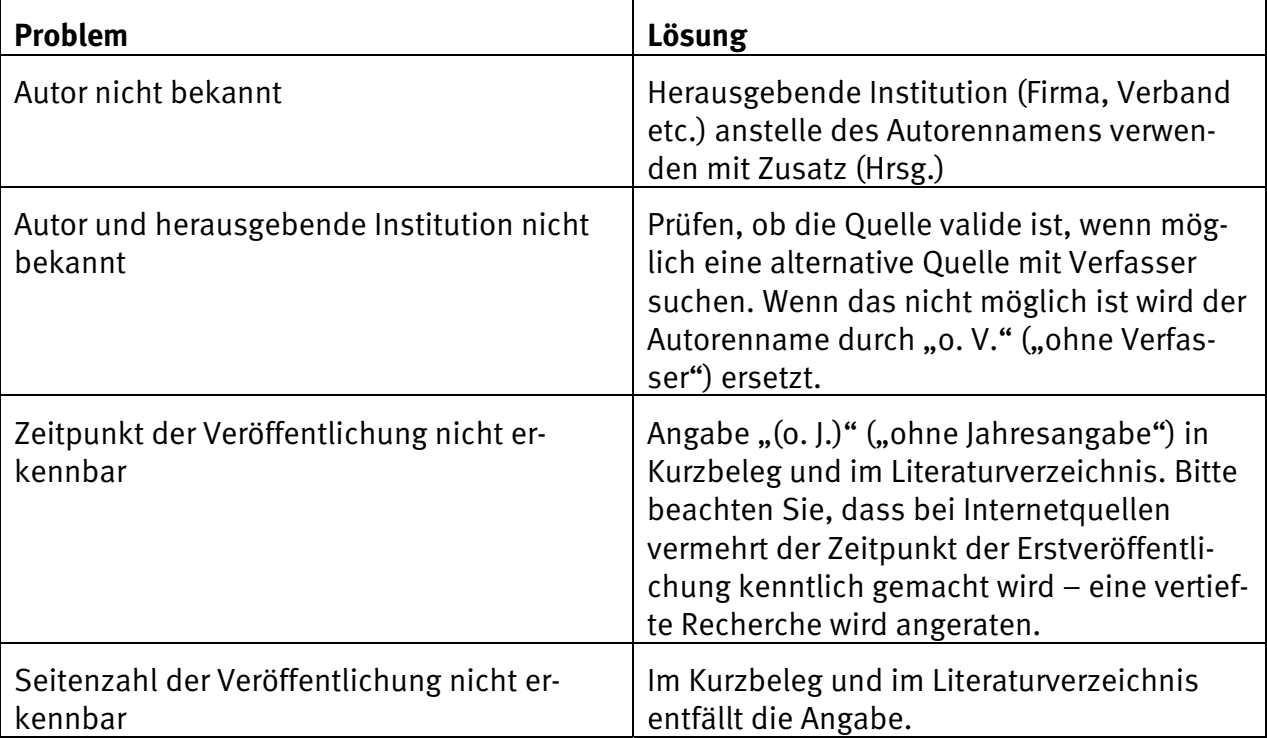

Bei fehlenden (Teil-)angaben in der Quelle gilt wie sowohl beim Kurzbeleg als auch im Literaturverzeichnis:

Tabelle 3 Fehlende Angaben in der Originalquelle und Lösungsansätze

Bei intensiv genutzten Internetressourcen, wie z. B. die Homepage der untersuchten Firma oder, z. B. bei bei Usability-Vergleichen, die jeweils untersuchten Webseiten, kann anstelle der Angabe der jeweils vollständigen URLs ergänzend zum Literaturverzeichnis ein Verzeichnis zitierter Internetressourcen angelegt werden. Da dieses je nach Thema der Arbeit unterschiedlich zu behandeln ist wird eine Rücksprache mit dem Betreuer / der Betreuerin empfohlen.

Beispiel für eine Arbeit zur Untersuchung der Usability von Online-Banking:

## **Untersuchte Internetressourcen**

http://www.bmwbank.de

http://www.comdirect.de

http://www.dresdner-bank.de

http://www.sparda-bw.de

# **5 Weitere Bestandteile der wissenschaftlichen Arbeit**

## **5.1 Notwendige Bestandteile**

## 5.1.1 Titelseite

Die Titelseite des Berichtes über das Praxisprojekt muss folgende Angaben enthalten:

- **Hochschule, Fachbereich und Studiengang**
- Name des Praxisbetriebes
- Art der Arbeit: "Bericht über das Praxisprojekt"
- Titel des Forschungsthemas
- Name des Verfassers / der Verfasserin
- Matrikelnummer des Verfassers / der Verfasserin
- Name des Betreuers / der Betreuerin des Praxisprojektes seitens der Beuth Hochschule

Die Titelseite der Bachelor- bzw. Masterarbeit muss folgende Angaben enthalten:

- **Titel und ggf. Untertitel**
- Name des Verfassers / der Verfasserin
- Matrikelnummer des Verfassers / der Verfasserin
- Art der Arbeit: "Bachelorarbeit / Masterarbeit"
- Hochschule, Fachbereich und Studiengang
- Name des Betreuers / der Betreuerin seitens der Beuth Hochschule
- Name des Gutachters / der Gutachterin seitens der Beuth Hochschule
- ggf. Name des Praxisbetriebes

Der Titel der Bachelor-/ Masterarbeit bedarf in jedem Fall der ausdrücklichen Zustimmung ihres Betreuers und der Prüfungskommission. Der endgültige Titel der Bachelorarbeit / der Masterarbeit kann in Absprache mit dem Betreuer / der Betreuerin von der ursprünglichen Formulierung des Themas, die bei der Anmeldung zur Bachelor-/ Masterarbeit vereinbart wurde, nur geringfügig abweichen.

## 5.1.2 Elektronischer Datenträger

Zusätzlich zum gedruckten Text wird allen abzugebenden Abschlussarbeiten ein elektronischer Datenträger (CD-ROM oder DVD) beigefügt. Auf dem Datenträger befindet sich der Text der Arbeit als druckfähiges PDF, es können in Absprache mit dem Betreuer / der Betreuerin weitere ergänzende Unterlagen gespeichert werden.

## 5.1.3 Inhalts-, Abbildungs-, Abkürzungs- und Literaturverzeichnis

Dem Text der Arbeit ist ein Inhaltsverzeichnis mit genauen Seitenangaben voranzustellen. Das Literaturverzeichnis kommt an das Ende des Textes vor einen eventuellen Anhang.

Alle Abbildungen und (sofern vorhanden) Tabellen innerhalb des Textes müssen betitelt und fortlaufend nummeriert werden. In einem gesonderten Abbildungsverzeichnis und ggf. in einem Tabellenverzeichnis werden die nummerierten Abbildungs- bzw. Tabellentitel mit Seitenangaben aufgelistet.

Wenn aufgrund des Themas erforderlich kann ein Abkürzungsverzeichnis erstellt werden. Dies gilt insbesondere für unternehmensinterne Kürzel. Allgemeine bzw. im Fachgebiet weit verbreitete Abkürzungen (zum Beispiel "z. B.", RIP, CTP-Anlage) müssen nicht erläutert werden.

Das Inhaltsverzeichnis und ggf. das Abkürzungsverzeichnis werden der Arbeit vorangestellt. Das Abbildungs- und Tabellenverzeichnis kann wahlweise auch nach dem Literaturverzeichnis platziert werden.

Eine mögliche Seitenfolge der Einlage (hier von einseitigem Druck ausgehend) ist:

- **Seite 1** Titel
- Seite 2 Inhaltsverzeichnis
- Seite 3 (evt. Abkürzungsverzeichnis)
- Seite 4 Textbeginn
- Seite x Literaturverzeichnis
- Seite  $x + n$  (evt. Abbildungsverzeichnis)
- Seite  $x + n + n$  (evt. Glossar)
- Seite  $x + n + n + n$  (evt. Anhang)

# **5.2 In bestimmten Fällen zweckmäßige Bestandteile**

## 5.2.1 Glossar

Die Erstellung eines Glossars ist im Rahmen der hier beschriebenen Arbeiten nur in wenigen Fällen geboten. Für das jeweilige Thema grundlegende Begriffe müssen ohnehin eindeutig abgegrenzt werden. Sinnvoll kann ein Glossar vor allem dann sein, wenn eine betriebswirtschaftliche Fragestellung mit einem hohen Anteil an technischen Fachbegriffen – und diese mit häufiger Wiederholung – erstellt wird, deren genaue Bedeutung einem nicht ingenieurwissenschaftlich vorgebildeten Betreuer oder Gutachter aus einem anderen Fachbereich vermutlich unbekannt ist. Besprechen sie die Erstellung eines Glossars im Zweifelsfall mit ihrem Betreuer.

## 5.2.2 Anhang

Im Rahmen einer wissenschaftlichen Arbeit ist es mitunter erforderlich, ausführliche Rechentabellen zu erstellen oder Pläne, Fragebögen und anderes, umfangreiches Datenmaterial auszuwerten. Dann ist es oftmals zweckmäßig, im Text nur die Ergebnisse der Berechnungen bzw. Auswertungen zu beschreiben, um die Übersichtlichkeit des Textes durch allzu umfangreiche Tabellen oder andere Darstellungen nicht zu gefährden. Alle weiteren Details, die für die Nachvollziehbarkeit der Argumentation wesentlich sind, sollten in diesem Fall im Anhang platziert werden. Zusätzlich bietet der Anhang Raum für Informationen, die zum Verständnis der behandelten Materie nicht unbedingt erforderlich sind, aber bestimmte Sachverhalte zusätzlich veranschaulichen.

Der Anhang bildet ggf. den Abschluss der Arbeit (hinter dem Literaturverzeichnis). Besteht der Anhang aus mehreren, inhaltlich nicht unmittelbar zusammenhängenden Darstellungen, so sollten diese fortlaufend nummeriert und einzeln im Inhaltsverzeichnis aufgeführt werden.

## 5.2.3 Unzweckmäßige Bestandteile: Vorwort, Danksagung, Widmung

Ein Vorwort, Danksagungen und Widmungen erfüllen ihren Zweck nur dann, wenn ein Text auch veröffentlicht wird. In den hier beschriebenen Arbeiten, die hochschulintern ausschließlich als Prüfungsdokumente dienen, sollte darauf verzichtet werden. Bei Bedarf finden sie bestimmt phantasievollere Möglichkeiten, um das von Partner, Partnerin und/oder Familie gezeigte Verständnis für ihre Arbeit angemessen zu würdigen. Gänzlich unangebracht sind Danksagungen an Betreuer und Gutachter der Arbeit.

## **Bisher veröffentlichte Berichte in dieser Reihe:**

Bericht 1 / 2007

König, Anne.: "Internetdruckereien". Ein Blick in den Markt am Beispiel von Faltblättern im Offsetdruck. Bericht über eine studentische Recherche im Seminar "Kalkulation Druck".

Bericht 2 / 2007

Drees, Ursula; Gloede, Dieter; König, Anne; Peschke, Helmut: Hinweise zur Gestaltung wissenschaftlicher Arbeiten im Studiengang Druck- und Medientechnik der Technischen Fachhochschule Berlin.

Bericht 1 / 2008

König, Anne (2008): Kalkulation Medien und Angebotserstellung. Beschreibung eines Lehrkonzeptes. In: Peschke, H.; König, A. (Hrsg.): Berichte aus der Druck- und Medientechnik Nr. 01/2008, ISSN 1864-5915

Bericht 2 / 2008

König, Anne (2008): "Internetdruckereien 2008". Ein dritter Blick in den Markt am Beispiel von Faltblättern im Offsetdruck. In: Peschke, H.; König, A. (Hrsg.): Berichte aus der Druck- und Medientechnik Nr. 02/2008

Bericht 1 / 2009

Gloede, Dieter; König, Anne; Peschke, Helmut: Hinweise zur Gestaltung wissenschaftlicher Arbeiten im Studiengang Druck- und Medientechnik der Beuth Hochschule für Technik Berlin.